New York State Department of Taxation and Finance

### **Consumer's Utility and Fuel Taxes for Telephone Services, Other Residential and Commercial Utility Services, and Sales of Heating Fuels**

**Annual Schedule B**

**File as an attachment to Form ST-101**

For tax periods (Section 1, Section 2): **March 1, 2000, through August 31, 2000 September 1, 2000 through February 28, 2001** Due date: **Tuesday, March 20, 2001**

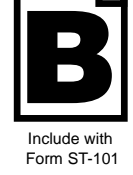

**A01**

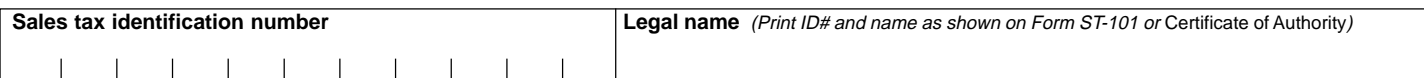

**Telephone services, other residential and commercial utility services, and sales of heating fuels are reported in different parts of this section. Complete Section 1 for the tax period March 1, 2000, through August 31, 2000. Complete Section 2 for the tax period September 1, 2000, through February 28, 2001. Enter subtotals for both sections in Section 3.**

Take credits that can be identified by jurisdiction on the appropriate line (see instructions).

### **SECTION 1, PART 1**

Report sales of **residential** gas (including propane in containers of 100 pounds or more), and electric and steam services.

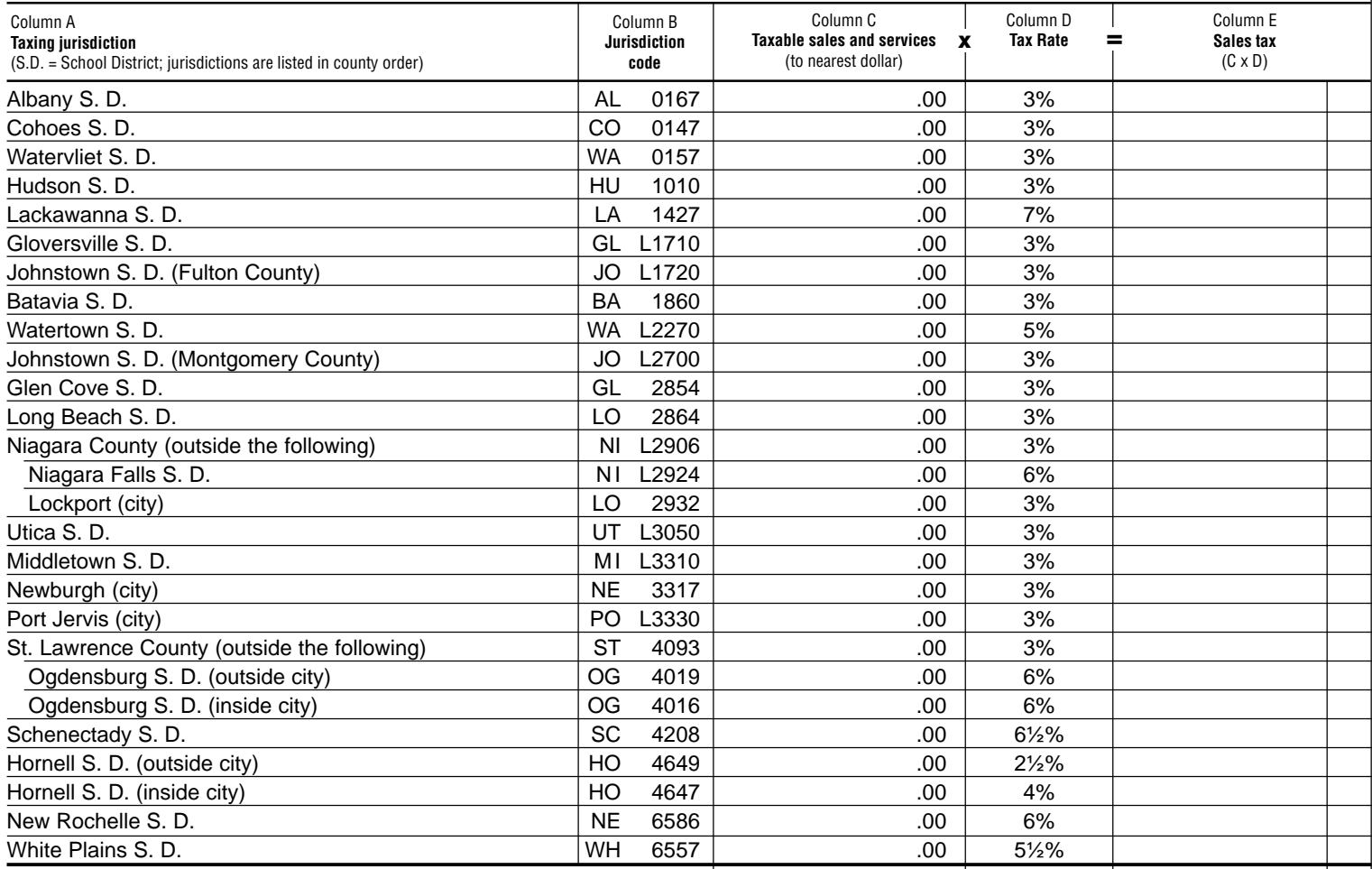

**Column totals (Part 1):**

**Enter this column total on page 15, Section 3, in box 1 of this schedule.**

.00

**Enter this column total on page 15, Section 3, in box 12 on this schedule.**

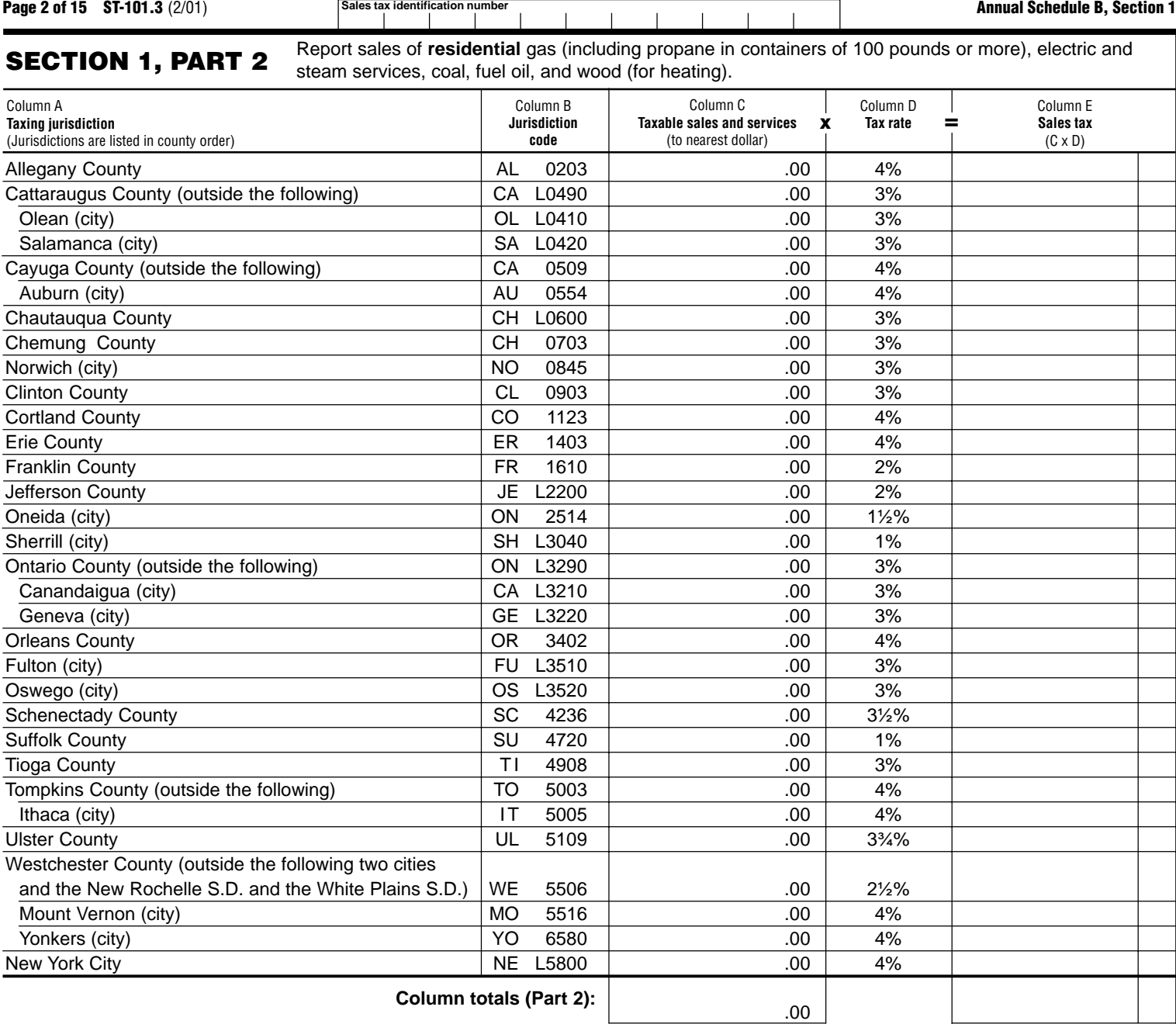

**Enter this column total on page 15, Section 3, in box 2 of this schedule.** **Enter this column total on page 15, Section 3, in box 13 of this schedule.**

# **SECTION 1, PART 3** Report sales of residential use of coal, fuel oil, and wood (for heating).

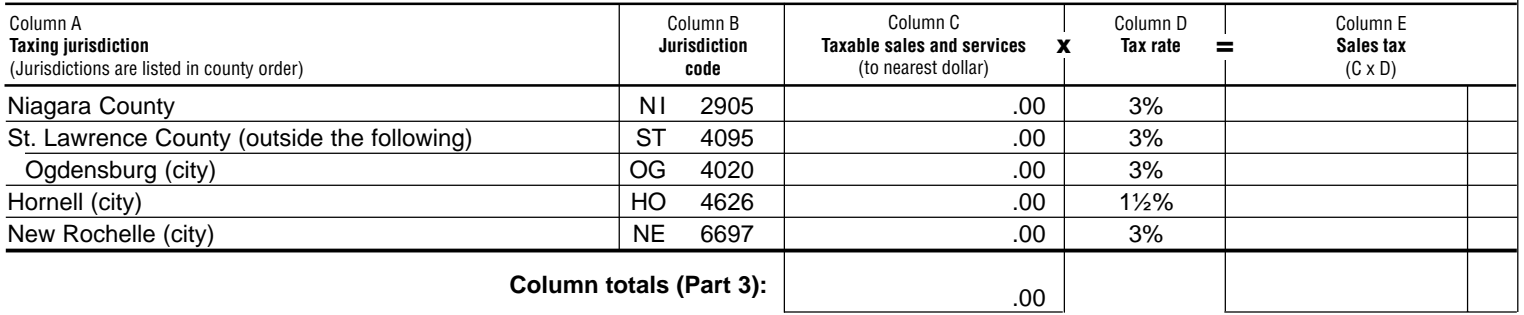

**Enter this column total on page 15, Section 3, in box 3 of this schedule.** **Enter this column total on page 15, Section 3, in box 14 of this schedule.**

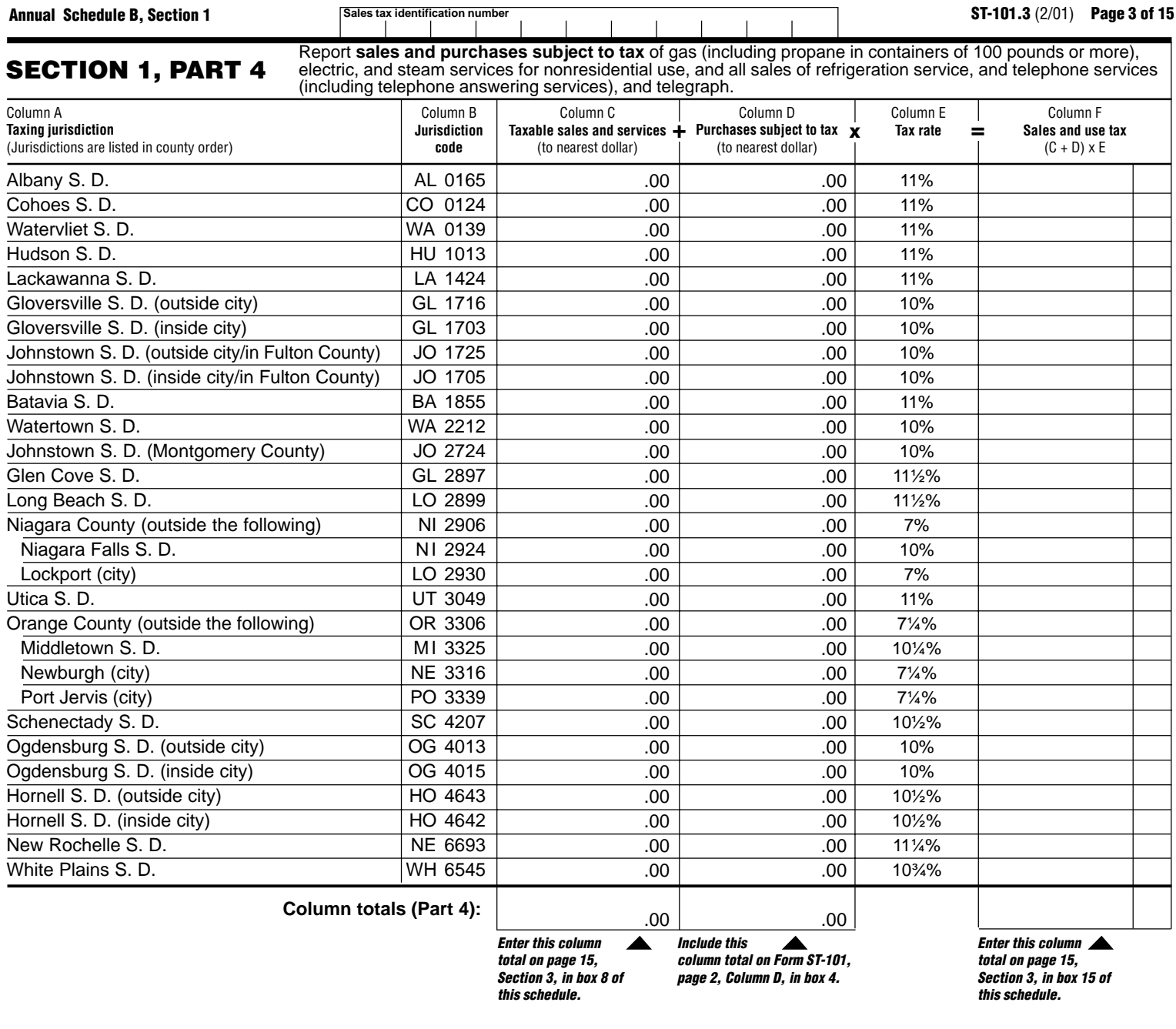

# **Be sure to enter the required column totals from Section 1 in the Annual Schedule B Summary, page 15, Section 3.**

# **Annual Schedule B, Section 1 Instructions**

### **Who must file**

Complete and file Annual Schedule B with Form ST-101 if you:

- Provide non-residential utility services, or telephone and telegraph service (including residential service) in the city school districts (including the counties and cities in which they are located) listed in Part 4 of Schedule B;
- Provide residential energy sources and services subject to tax;
- Are a vendor supplying the above services or are billing tenants on a sub-metering basis;
- Purchased the above services or property without payment of tax (under direct payment permits, exempt purchase certificates, or otherwise).

If you must file Annual Schedule B, you must also complete Form ST-101, New York State and Local Annual Sales and Use Tax Return. Report inStep 3 of Form ST-101 any taxable sales and purchases not being reported on this or any other schedule.

### **Specific instructions**

**Identification number and name** - Print the sales tax identification number and legal name as shown on Form ST-101 or your business' Certificate of Authority for sales and use tax. Please be sure to print the sales tax identification number at the top of each page in the space provided.

**Credits** — Reduce the amount of taxable sales and services to be entered on a jurisdiction line by the amount of any credits related to that jurisdiction. If the result is a negative number, enter it in parentheses.

**Note: Retailers of heating oil only** who purchase enhanced diesel products that they later sell for residential heating may not take a credit for any<br>(50) prepaid for access of the residential heating may not take a credit for any prepaid tax passed through to them on these sales. They may recover

this portion of the prepaid tax by filing Form FT-1010, Application for Refund of Prepaid Sales Tax on Diesel Motor Fuel Sold Other Than at Retail Service Stations.

# **PART 1**

Enter in Column C your taxable sales of gas (including propane in containers of 100 pounds or more), electricity, and steam for **residential** use, to customers in the school districts and localities that impose the tax, listed in Part 1. Do not report these same sales in Parts 2, 3, or 4 of this form. Multiply Column C by the tax rate in Column D, and enter the resulting tax in Column E. After entering information for all jurisdictions required, separately total Columns C and E, and enter the totals in the column total boxes of Part 1. Also enter these totals on page 15, Section 3, in boxes 1 and 12.

# **PART 2**

Enter in Column C your taxable sales of gas (including propane in containers of 100 pounds or more), electricity, and steam for **residential** use, to customers in the jurisdictions listed in Part 2 **(others were listed in Part 1)**. Part 2 should also be used to report all sales of coal and fuel oil for **residential** use, and wood for **residential** heating, in the jurisdictions listed in Part 2 **(others are listed in Part 3).** Do not report these same sales in Parts 1, 3, or 4 of Section 1.

### **Consumer's Utility and Fuel Taxes for Telephone Services Other Residential and Commercial Utility Services, and Sales of Heating Fuels**

**Report transactions for the period March 1, 2000, through August 31, 2000.**

Multiply Column C by the tax rate in Column D, and enter the resulting tax in Column E. After entering information for all jurisdictions required, separately total Columns C and E, and enter the totals in the column total boxes of Part 2. Also enter these totals on page 15, Section 3, in boxes 2 and 13.

**Note:** Report sales of gas (including propane in containers of 100 pounds or more), electric, and steam services in the city of New Rochelle (Westchester County) in Part 1 on the New Rochelle school district line, and report sales of coal, fuel oil, and wood (for heating) in Part 3 on the New Rochelle line.

### **PART 3**

Enter in Column C your taxable sales of coal, fuel oil, and wood for residential heating, in the cities and counties listed in Part 3. Do not report these same sales in Parts 1, 2, or 4 of this form. Multiply your Column C amount by the tax rate in Column D and enter the resulting tax in Column E. After entering information for all jurisdictions required, separately total Columns C and E, and enter the totals in the column total boxes of Part 3. Also enter these totals on page 15, Section 3, in boxes 3 and 14.

# **PART 4**

Enter in Column C your taxable sales of gas (including propane in containers of 100 pounds or more), electric, and steam services for **nonresidential** use, and all sales of refrigeration service, and telephone services (including telephone answering services), or telegraph services to customers located in the taxing jurisdictions listed in Part 4. Report in Column D your purchases of the property and services listed above that were made without payment of tax (under direct payment permits, exempt purchase certificates, or otherwise).

For each jurisdiction, add the Column C amount to the Column D amount, multiply the total by the tax rate in Column E, and enter the resulting tax in Column F. After entering information for all jurisdictions required, separately total Columns C, D, and F. Enter the total in the column total boxes of Part 4. Enter Column C and Column F totals on page 15, Section 3 in boxes 8 and 15. Include the Column D total on Form ST-101, page 2, Column D, in  $h$ ox 4.

**Note:** Include all other sales of gas, electric, and steam services for **nonresidential** use, and all sales of refrigeration services, and telephone services (including telephone answering services), or telegraph services in localities not listed in Section 1, Part 4 of Annual Schedule B in the amount(s) reported on Form ST-101, in Step 3. Use Form ST-101 (or other schedules) for reporting other purchases subject to tax upon which the tax has not been paid. Industrial users who have not paid tax must report their taxable usage of utilities purchased in New York on Schedule B, or on the appropriate jurisdiction line on Form ST-101.

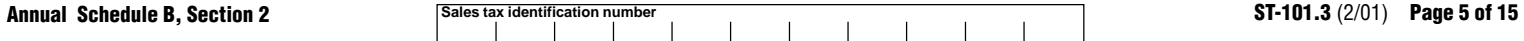

**Residential utility services, nonresidential utility services, and sales of heating fuels are reported in different parts. Complete Parts 1, 2, and 3 as they apply to you. Enter subtotals in Section 3. (Sales and purchases subject to tax on telephone services, telephone answering services, and telegraph services are now reported on Annual Schedule T.) Residential utility services, nonresidential utility services, and sales of heating fuels are reported in different parts of this section. Complete Section 2 for the tax period September 1, 2000, through February 28, 2001. Enter column totals from Sections 1 and 2 in Section 3, Annual Schedule B Summary, page 15. (Sales and purchases subject to tax on telephone services, telephone answering services, and telegraph services for the tax period September 1, 2000, through February 28, 2001, are reported on ST-101.8, Annual Schedule T.)**

Take credits that can be identified by jurisdiction on the appropriate line (see instructions).

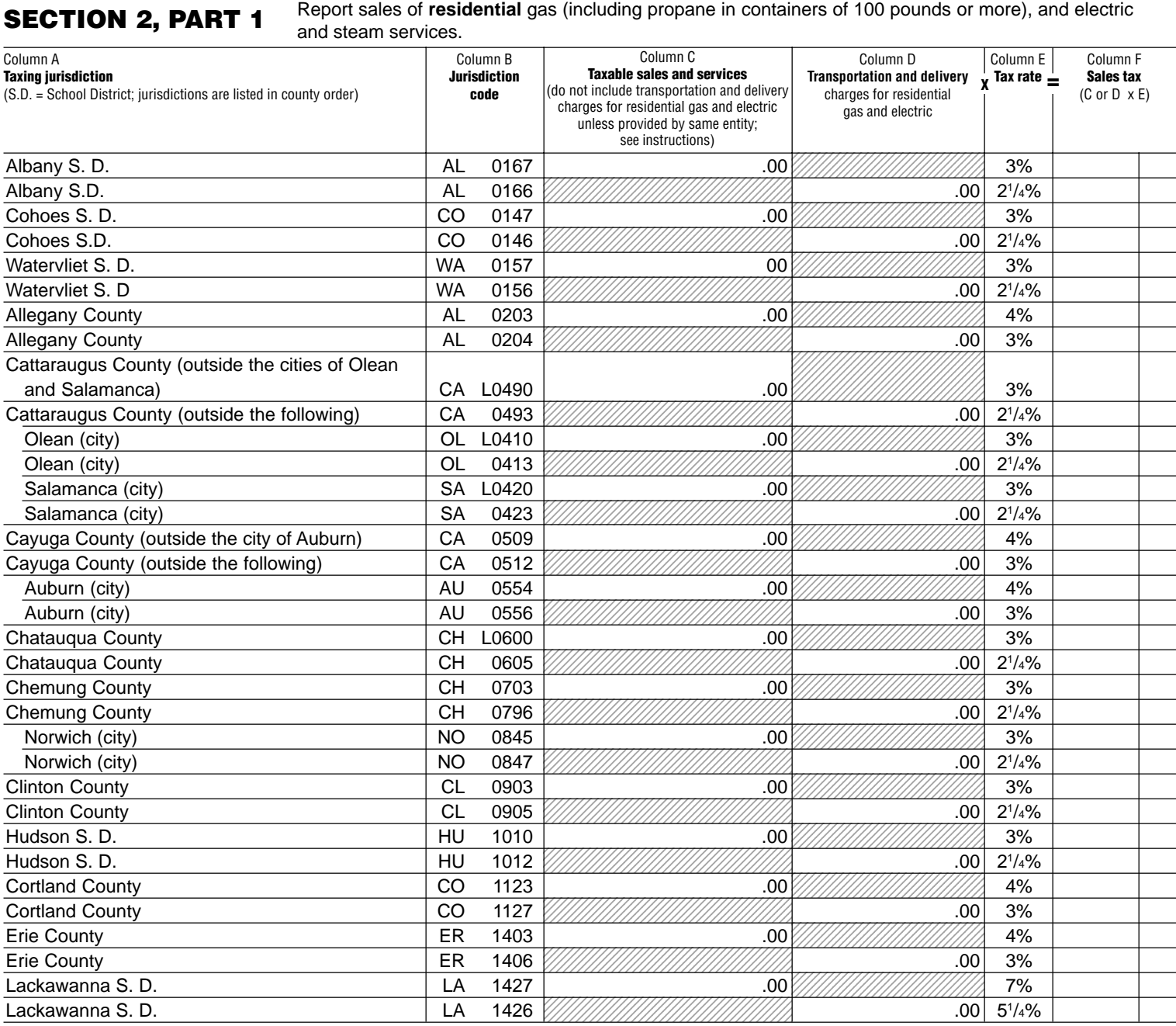

### 00. 00. .00 00. 1234 S ,,,,,,,,,,,,,,,,,,,,,,,,,, 00. ,,,,,,,,,,,,,,,,,,,,,,,,,,,, ,,,,,,,,,,,,,,,,,,,,,,,,,,,, 8 1234567890123456789012345678 1234567890123456789012345678 00.  $.00$  ,,,,,,,,,,,,,,,,,,,,,,,,,,,, ,,,,,,,,,,,,,,,,,,,,,,,,,,,, 0. 00. 00. ,,,,,,,,,,,,,,,,,,,,,,,,,,,,,,,,,,,,, ,,,,,,,,,,,,,,,,,,,,,,,,,,,,,,,,,,,,, 5 ,,,,,,,,,,,,,,,,,,,,,,,,,,,,,,,,,,,,, 8 ,,,,,,,,,,,,,,,,,,,,,,,,,,,, 8 .00 ,,,,,,,,,,,,,,,,,,,,,,,,,, 00. 00. 00. .00 **SECTION 2, PART 1** Report sales of residential gas (including propane in containers of 100 pounds or more), and electric **SECTION 2, PART 1** and steam services. **<sup>X</sup> = Tax rate** Franklin County FR 1610 .00 2% Franklin County **FR** 1606  $1\frac{1}{2}\%$ Gloversville S. D.  $\begin{array}{|c|c|c|c|c|}\hline \text{Gloversville S. D.} \end{array} \hspace{2cm} \begin{array}{|c|c|c|c|c|c|}\hline \text{Gloversville S. D.} \end{array} \hspace{2cm} \begin{array}{|c|c|c|c|c|c|}\hline \text{Gloversville S. D.} \end{array} \hspace{2cm} \begin{array}{|c|c|c|c|c|c|c|}\hline \text{Gloversville S. D.} \end{array} \end{array} \hspace{2cm} \begin{array}{|c|c|c|c|c|$ Gloversville S.D. **Gloversville S.D. GL** 1718  $2^{1/4}\%$ Johnstown S. D. (Fulton County) JO L1720 .00 3% Johnstown S. D. (Fulton County)  $\vert$  JO 1732  $2^{1/4}\%$ Batavia S. D. BA 1860 .00 3% 1 BA 1862 . السيا*ن السياني السياني المقرر المقرر المقرر المقرر المقرر المقرر المقرر المقرر المقرر المقرر المقرر ا*  $2^{1/4}\%$ Jefferson County (outside Watertown S.D.) JE L2200 .00 2% Jefferson County (outside the following) JE 2203 .00 11  $1\frac{1}{2}\%$ Watertown S. D. WA L2270 .00 5% Watertown S. D. WA 2272 .00 33  $3^{3}/_{4}\%$ Oneida (city) ON 2514 .00 11  $1\frac{1}{2}\%$ Oneida (city) .00  $1\frac{1}{8}\%$ Johnstown S. D. (Montgomery County) JO L2700 .00 3% Johnstown S. D. (Montgomery County) JO 2702 .00 21  $2^{1/4}\%$ Glen Cove S. D. GL 2854 .00 3% Glen Cove S. D. Sandwich Coversity Collection and Coversity Collection and Coversity Coversity Coversity Cover  $2^{1/4}\%$ Long Beach S. D. LO 2864 .00 3%  $Long \, Beach \, S. \, D.$   $LO \, 8233$  $2^{1/4}\%$ Niagara County (outside Niagara Falls S. D. and the city of Lockport)  $\parallel$  NI L2906  $\parallel$  00  $\parallel$   $\parallel$   $\parallel$   $\parallel$  3% Niagara County (outside the following)  $\vert$  NI 2927  $2^{1/4}\%$ Niagara Falls S. D. NI L2924 .00 6% Niagara Falls S. D. Niagara Falls S. D.  $4^{1}/2\%$ Lockport (city) LO 2932 .00 3%  $Lockport (city)$   $LO$  2937  $2^{1/4}\%$ Utica S. D. UT L3050 .00 3% Utica S. D. UT 3062 .00 21  $2^{1/4}\%$ Sherrill (city) SH L3040 .00 1% Sherrill (city) SH 3072 .00 <sup>3</sup>  $3/4%$ Ontario County (outside the cities of Canandaigua and Geneva)  $\vert$  ON L3290  $\vert$   $\vert$  00  $\vert$  3%  $\vert$  3%  $\vert$  3% Ontario County (outside the following)  $\vert$  ON 3276  $2^{1/4}\%$ Canandaigua (city) CA L3210 .00 3% Canandaigua (city)  $\begin{bmatrix} CA & 3213 \ \end{bmatrix}$  CA  $\begin{bmatrix} 1 & 1 & 1 \\ 1 & 1 & 1 \end{bmatrix}$  $2^{1/4}\%$ Geneva (city) GE L3220 .00 3% Geneva (city) GE 3223  $\frac{1}{2}$  GE 3223  $\frac{1}{2}$  Geneva (city) 300  $2^{1/4}\%$ Middletown S. D. MI L3310 .00 3% Middletown S. D. MI 3327 .00 21  $2^{1/4}\%$ Newburgh (city)  $\begin{array}{|c|c|c|c|}\hline \text{Newburgh (city) }&\text{33\%} \hline \end{array}$  $\sqrt{N}$  Newburgh (city)  $\sqrt{N}$  2350  $2^{1/4}\%$ Port Jervis (city) PO L3330 .00 3% Port Jervis (city)  $\vert$  PO 3356  $2^{1/4}\%$ Orleans County OR 3402 .00 4% Orleans County **OR 3404 .00 SIMULATE OR 3404 .00 SIMULATE OR 3404 .00** 3% Fulton (city) FU L3510 .00 3% Fulton (city) FU 3514  $\frac{1}{2}$  .00  $\frac{1}{2}$  .00  $\frac{1}{2}$  .00  $\frac{1}{2}$  $2^{1/4}\%$ Oswego (city) OS L3520 .00 3% Oswego (city)  $\begin{array}{|c|c|c|c|c|c|}\n\hline\n\text{Os} & \text{3523} & \text{2523} & \text{2523} & \text{2523} & \text{2523} & \text{2523} & \text{2523} & \text{2523} & \text{2523} & \text{2523} & \text{2523} & \text{2523} & \text{2523} & \text{2523} & \text{2523} & \text{2523} & \text{2523} & \text{2523} & \text{2523} & \text{25$  $2^{1/4}\%$ Column B **Jurisdiction code** Column A **Taxing jurisdiction** (S.D. = School District; jurisdictions are listed in county order) Column E Column C **Taxable sales and services** (do not include transportation and delivery charges for residential gas and electric unless provided by same entity; see instructions) Column D **Transportation and delivery** charges for residential gas and electric Column F **Sales tax**  $(C \text{ or } D \times E)$

### 1234567890123456789012345678901212345 1234567890123456789012345678901212345 1234567890123456789012345678901212345 1234567890123456789012345678901212345 1234567890123456789012345678 ,,,,,,,,,,,,,,,,,,,,,,,,,, ,,,,,,,,,,,,,,,,,,,,,,,,, 1234567890123456789012345678 1234567890123456789012345678 1234567890123456789012345678901212345 1234567890123456789012345678901212345 1234567890123456789012345678901212345 1234567890123456789012345678901212345 1234567890123456789012345678901212345 1234567890123456789012345678901212345 1234567890123456789012345678901212345 1234567890123456789012345678901212345 1234567890123456789012345678901212345 1234567890123456789012345678901212345 1234567890123456789012345678901212345 1234567890123456789012345678901212345 1234567890123456789012345678901212345 1234 S 1234567890123456789012345678901212345 1234567890123456789012345678901212345 ,,,,,,,,,,,,,,,,,,,,,,,,,,,,,,,,,,,,, 1234567890123456789012345678901212345 1234567890123456789012345678901212345 1234567890123456789012345678901212345 1234567890123456789012345678901212345 1234567890123456789012345678901212345 1234567890123456789012345678901212345 1234567890123456789012345678901212345 1234567890123456789012345678901212345 1234567890123456789012345678901212345 1234567890123456789012345678901212345 1234567890123456789012345678901212345 1234567890123456789012345678901212345 1234567890123456789012345678901212345 1234567890123456789012345678901212345 1234567890123456789012345678 1234567890123456789012345678 1234567890123456789012345678 1234567890123456789012345678 1234567890123456789012345678 .00 1234567890123456789012345678 1234567890123456789012345678 1234567890123456789012345678 1234567890123456789012345678 00. 1234567890123456789012345678 1234567890123456789012345678 1234567890123456789012345678 ,,,,,,,,,,,,,,,,,,,,,,,,,, 1234567890123456789012345678 1234567890123456789012345678 1234567890123456789012345678 1234567890123456789012345678 1234567890123456789012345678 1234567890123456789012345678 1234567890123456789012345678 1234567890123456789012345678 1234567890123456789012345678 ,,,,,,,,,,,,,,,,,,,,,,,,,, ,,,,,,,,,,,,,,,,,,,,,,,,,, ,,,,,,,,,,,,,,,,,,,,,,,,, 1234567890123456789012345678 1234567890123456789012345678 1234567890123456789012345678 1234567890123456789012345678 1234567890123456789012345678 1234567890123456789012345678 1234567890123456789012345678 1234567890123456789012345678 1234567890123456789012345678 1234567890123456789012345678 1234567890123456789012345678 ,,,,,,,,,,,,,,,,,,,,,,,,,, ,,,,,,,,,,,,,,,,,,,,,,,,,, ,,,,,,,,,,,,,,,,,,,,,,,,, 1234567890123456789012345678 1234567890123456789012345678 1234567890123456789012345678 1234567890123456789012345678 1234567890123456789012345678 1234567890123456789012345678 1234567890123456789012345678 1234567890123456789012345678 1234567890123456789012345678 1234567890123456789012345678 1234567890123456789012345678 1234567890123456789012345678 1234567890123456789012345678 .00 1234567890123456789012345678 1234567890123456789012345678 1234567890123456789012345678 ,,,,,,,,,,,,,,,,,,,,,,,,,, 1234567890123456789012345678 1234567890123456789012345678 1 8 1234567890123456789012345678 1234567890123456789012345678 1234567890123456789012345678 ,,,,,,,,,,,,,,,,,,,,,,,,,,,, 1234567890123456789012345678 1234 S 1234567890123456789012345678901212345 1234567890123456789012345678901212345 1234567890123456789012345678901212345 1234567890123456789012345678901212345 1234567890123456789012345678901212345 1234567890123456789012345678901212345 ,,,,,,,,,,,,,,,,,,,,,,,,,,,,,,,,,,,,, 1234567890123456789012345678901212345 1234567890123456789012345678901212345 1234567890123456789012345678901212345 ,,,,,,,,,,,,,,,,,,,,,,,,,,,,,,,,,,,,, 1234567890123456789012345678901212345 1234567890123456789012345678901212345 1234567890123456789012345678 1234567890123456789012345678 ,,,,,,,,,,,,,,,,,,,,,,,,,,,, 1234567890123456789012345678 12345678901234567890123456789012123451234567890123456789012345678 1234567890123456789012345678 1234567890123456789012345678 1234567890123456789012345678 1234567890123456789012345678 1234567890123456789012345678 1234567890123456789012345678 1234567890123456789012345678 1234567890123456789012345678901212345 1234567890123456789012345678901212345 1234567890123456789012345678901212345 1234567890123456789012345678901212345 00. 1234567890123456789012345678 1234567890123456789012345678 1234567890123456789012345678 1234567890123456789012345678 1234567890123456789012345678901212345 1234567890123456789012345678901212345 1234567890123456789012345678901212345 1 5 1234567890123456789012345678901212345 .00 1234567890123456789012345678 1234567890123456789012345678 ,,,,,,,,,,,,,,,,,,,,,,,,,,,, ,,,,,,,,,,,,,,,,,,,,,,,,, 1234 S 1234567890123456789012345678901212345 1234567890123456789012345678901212345 1234567890123456789012345678901212345 1234567890123456789012345678901212345 1234567890123456789012345678 1234567890123456789012345678 1234567890123456789012345678 1234567890123456789012345678 **Annual Schedule B, Section 2 SECTION 2, PART 1** Report sales of residential gas (including propane in containers of 100 pounds or more), and electric **SECTION 2, PART 1** and steam services. **<sup>X</sup> = Tax rate** St. Lawrence County (outside Ogdensburg S. D.) (9/01/00-11/30/00) ST 4093 .00  $\frac{1}{2}$  .00  $\frac{1}{2}$  .00  $\frac{1}{2}$  .00  $\frac{1}{2}$  .00  $\frac{1}{2}$  .00  $\frac{1}{2}$  .00  $\frac{1}{2}$  .00  $\frac{1}{2}$  .00  $\frac{1}{2}$  .00  $\frac{1}{2}$  .00  $\frac$ St. Lawrence County (outside the following) (9/01/00-11/30/00) ST 4089 ...  $\frac{1}{2}$  .00 200 .00 2011  $2^{1/4}\%$ Ogdensburg S. D. (outside city) (9/01/00-11/30/00) OG 4019 .00 6% Ogdensburg S. D. (outside city) (9/01/00-11/30/00) OG 4044  $4^{1}/2%$ Ogdensburg S. D. (inside city) (9/01/00-11/30/00) OG 4016 .00 6% Ogdensburg S. D. (inside city)  $(9/01/00-11/30/00)$   $\overline{O}$  0G 4045  $4^{1/2}\%$ St. Lawrence County (outside Ogdensburg S. D.) (12/01/00-2/28/01) | ST 4083 |  $\frac{1}{100}$  .00  $\frac{1}{100}$  .00  $\frac{1}{100}$  .00  $\frac{1}{100}$  .00  $\frac{1}{100}$ St. Lawrence County (outside the following) (12/01/00-2/28/01) ST 4084  $\frac{1}{2}$  .00 20 21 21 21 20 20 20 20 20  $2^{1/4}\%$ Ogdensburg S. D. (12/01/00-2/28/01)  $\qquad \qquad$  OG 4077  $\qquad \qquad$  .00  $\qquad$  00  $\qquad$  0% Ogdensburg S. D. (12/01/00-2/28/01) OG 4075 .00 41  $4^{1}/2%$ Schenectady County (outside Schenectady S. D.) SC 4236 .00  $3^{1/2}\%$ Schenectady County (outside the following) SC 4239 .00 25 25/8% Schenectady S. D. SC 4208 .00 61  $6^{1/2}\%$ Schenectady S. D. SC 4215  $\dddot{M}$  schenectady S. D.  $\ddot{S}$  schenectady S. D.  $\ddot{S}$ 47/8% Hornell S. D. (outside city) HO 4649 .00 21  $2^{1/2}\%$ Hornell S. D. (outside city)  $\begin{array}{|c|c|c|c|c|}\n\hline\n\text{HO} & 4650 & \text{[1]}\n\hline\n\end{array}$   $\begin{array}{|c|c|c|c|c|}\n\hline\n\text{HO} & 4650 & \text{[1]}\n\hline\n\end{array}$ 17/8% Hornell S. D. (inside city)  $\begin{array}{|c|c|c|c|c|}\n\hline\n & \text{HO} & \text{4647 } & \text{...} & \text{...} & \text{...} & \text{...} \end{array}$ Hornell S. D. (inside city)  $\begin{array}{|c|c|c|c|c|}\n\hline\n & \text{HO} & \text{4653} \end{array}$   $\text{III}\$ Suffolk County **SU 4720** ... Also in the surface of the SU 4720 ... Also in the surface of the surface of the surface of the surface of the surface of the surface of the surface of the surface of the surface of the surface Suffolk County **SU 4722**  $\frac{3}{4}\%$ Tioga County TI 4908 .00 3% Tioga County **Times County** Title 4906  $\frac{1}{2}$  Title 4906  $\frac{1}{2}$   $\frac{1}{2}$  .00  $2^{1/4}\%$ Tompkins County (outside the city of Ithaca) TO 5003 .00 4% Tompkins County (outside the following)  $\qquad \qquad \mid$  TO  $\;$  5006 .00 .00 .00 3% Ithaca (city) IT 5005 .00 4% Ithaca (city) IT 5008 .00 3% Ulster County **Department County Control** UL 5109 **.00** 300  $\sqrt{0.03}$  $3^{3}/_{4}\%$ Ulster County **Distribution County 19th County 10 213/**16% **UL** 5107 .00 213/16% **Distribution County** 100 213/16% Westchester County (outside the cities of Mount Vernon and Yonkers, and outside New Rochelle S. D. and White Plains S. D.) WE 5506 .00 21  $2^{1/2}\%$ Westchester County (outside the following) WE 5594 .00 17 17/8% Mount Vernon (city)  $\begin{array}{|c|c|c|c|c|c|c|c|c|}\n\hline\n\text{Mount Vermont} & & \text{MOO} & 5516 & \text{MOMMOMMUMOM} \hline\n\end{array}$ Mount Vernon (city)  $\begin{array}{|c|c|c|c|c|c|}\n\hline\n\text{MOD} & \text{MOD} & \text{5526} \end{array}$   $\begin{array}{|c|c|c|c|c|}\n\hline\n\text{MOD} & \text{MOD} & \text{3\%} \\
\hline\n\end{array}$ Yonkers (city) YO 6580 .00 4% Yonkers (city) YO 6576 .00 3% New Rochelle S. D. NE 6586 .00 6% New Rochelle S. D. NE 6894 .00 41  $4^{1}/2%$ White Plains S. D.  $\vert$  WH 6557  $\vert$  .00  $5^{1}/2%$ White Plains S. D. WH 6547 .00 41 41/8% New York City NE L5800 .00 4% New York City  $\begin{array}{|c|c|c|c|c|}\n\hline\n\text{New York City} & & & 00 & 3\% \\
\hline\n\end{array}$ Column B **Jurisdiction code** Column A **Taxing jurisdiction** (S.D. = School District; jurisdictions are listed in county order) Column E **Column totals (Part 1):** Column C **Taxable sales and services** (do not include transportation and delivery charges for residential gas and electric unless provided by same entity; see instructions) Column D **Transportation and delivery** charges for residential gas and electric Column F **Sales tax** (C or D x E) **Include this column Sales tax identification number ST-101.3** (2/01) **Page 7 of 15**

**Include this column**

**total on page 15, Section 3, in box 5.**

 $\overline{\phantom{a}}$ **Include this column total on page 15, Section 3, in box 16.**

**total on page 15, Section 3, in box 4.**

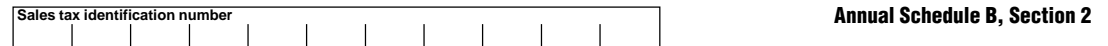

**SECTION 2, PART 2** Report sales of residential use of coal, fuel oil, and wood (for heating).

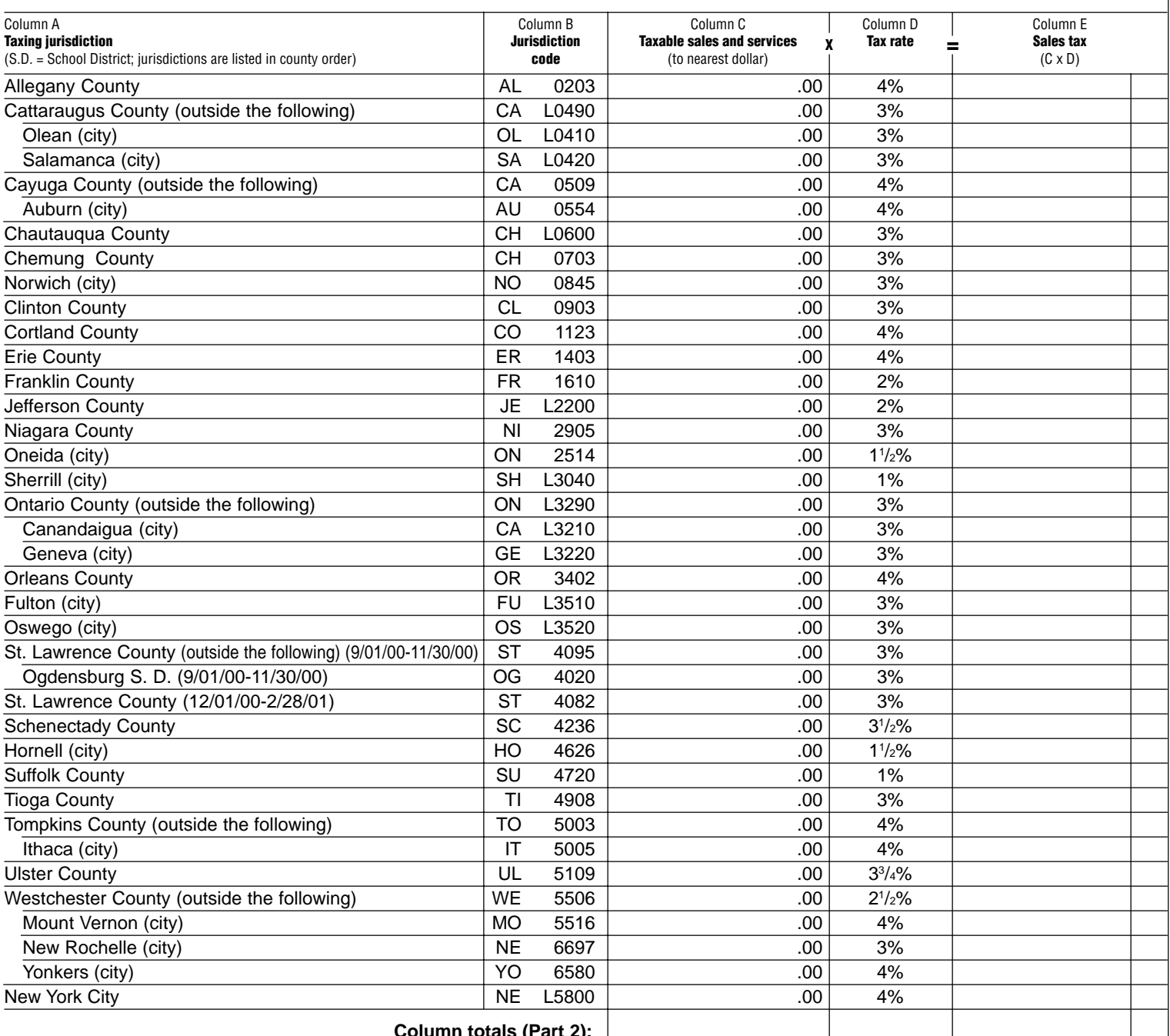

**Column totals (Part 2):**

**Include this column total on page 15, Section 3, in box 6.**

**Include this column total on page 15, Section 3, in box 17.** SECTION 2, PART 3 Report sales of nonresidential gas (including propane in containers of 100 pounds or more), electric, refrigeration, and steam services.

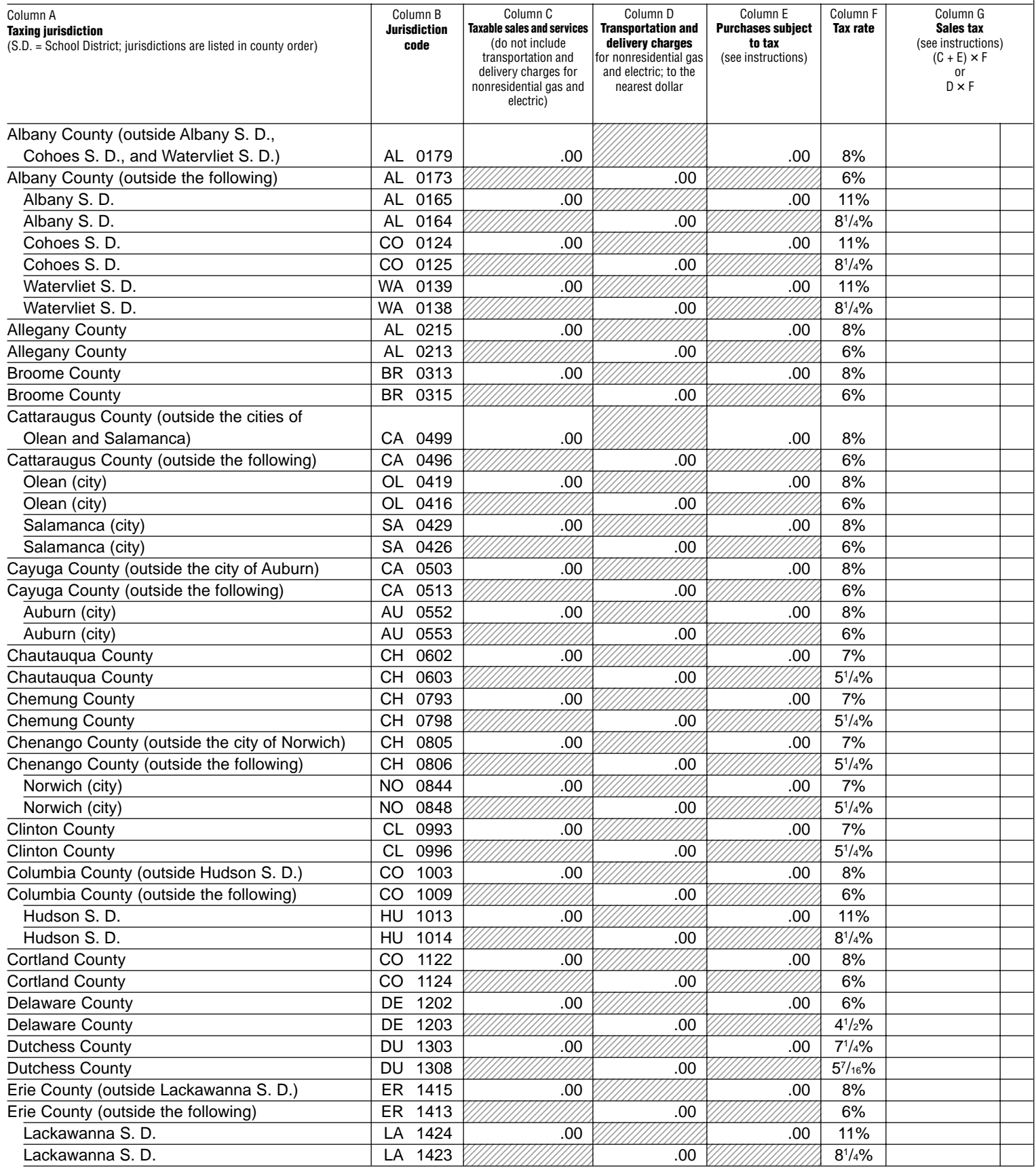

SECTION 2, PART 3 Report sales of nonresidential gas (including propane in containers of 100 pounds or more), electric, *refrigeration*, and steam services.

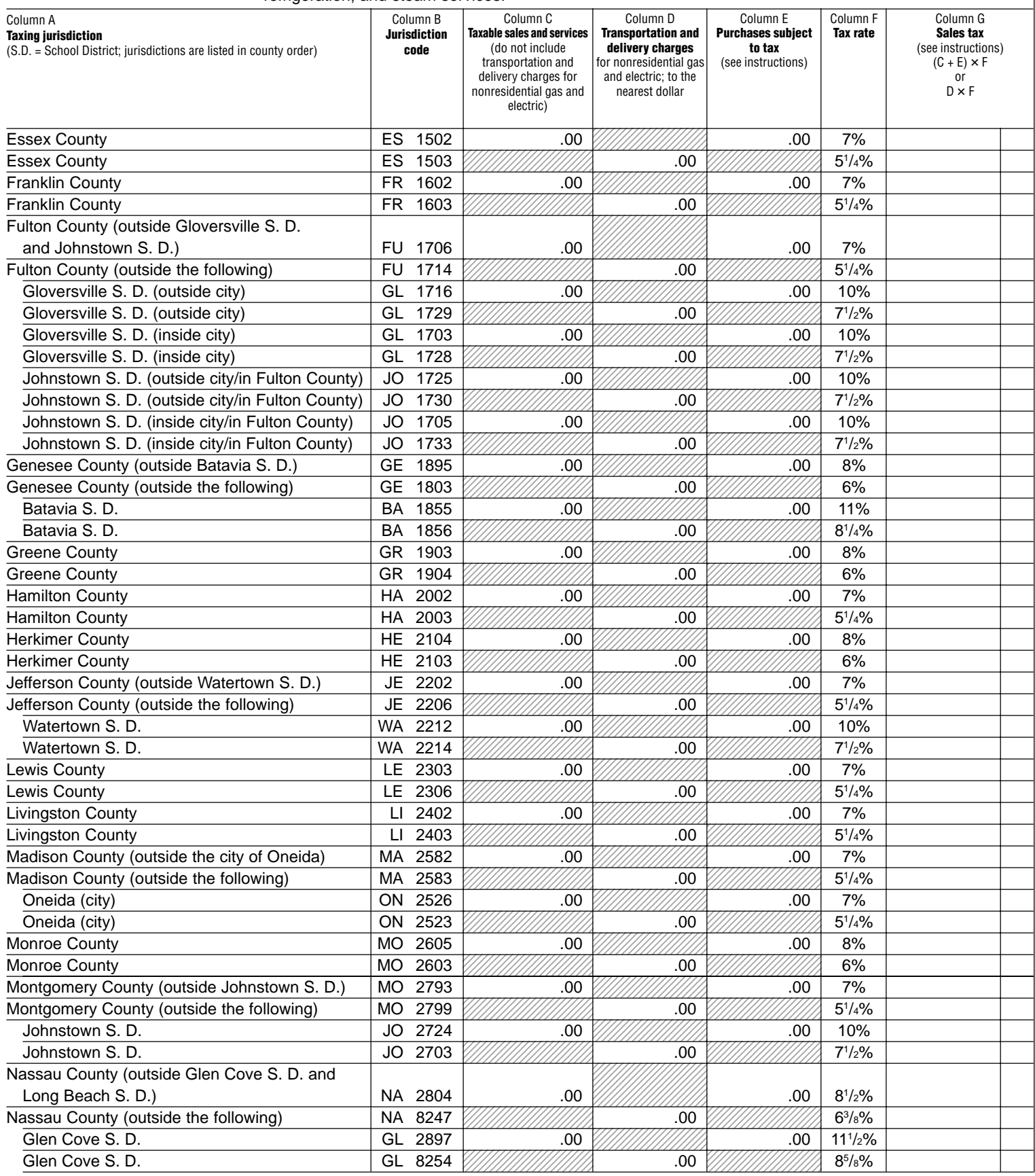

SECTION 2, PART 3 Report sales of non-residential gas (including propane in containers of 100 pounds or more), electric, refrigeration, and steam services.

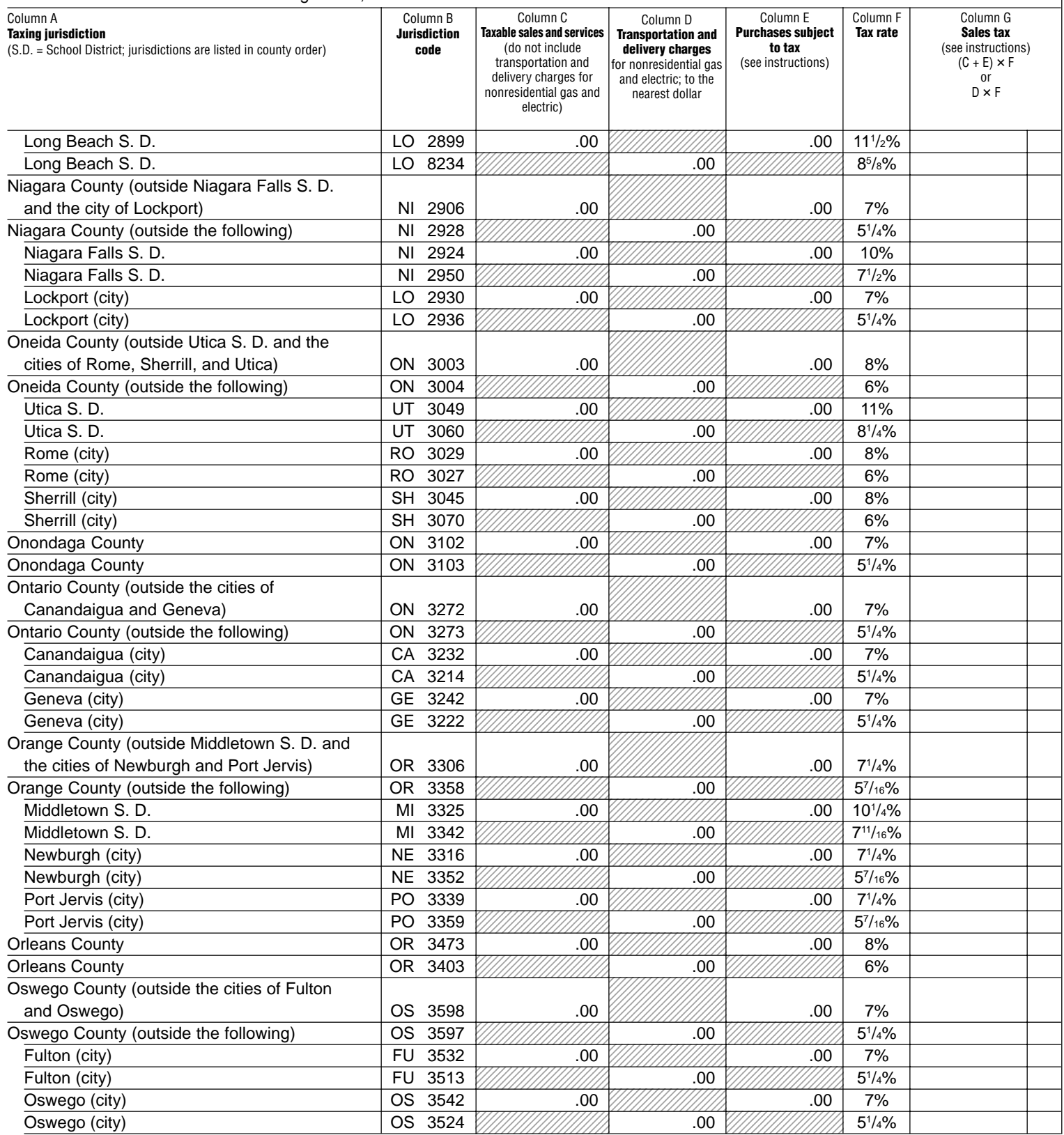

SECTION 2, PART 3 Report sales of nonresidential gas (including propane in containers of 100 pounds or more), electric, *refrigeration*, and steam services.

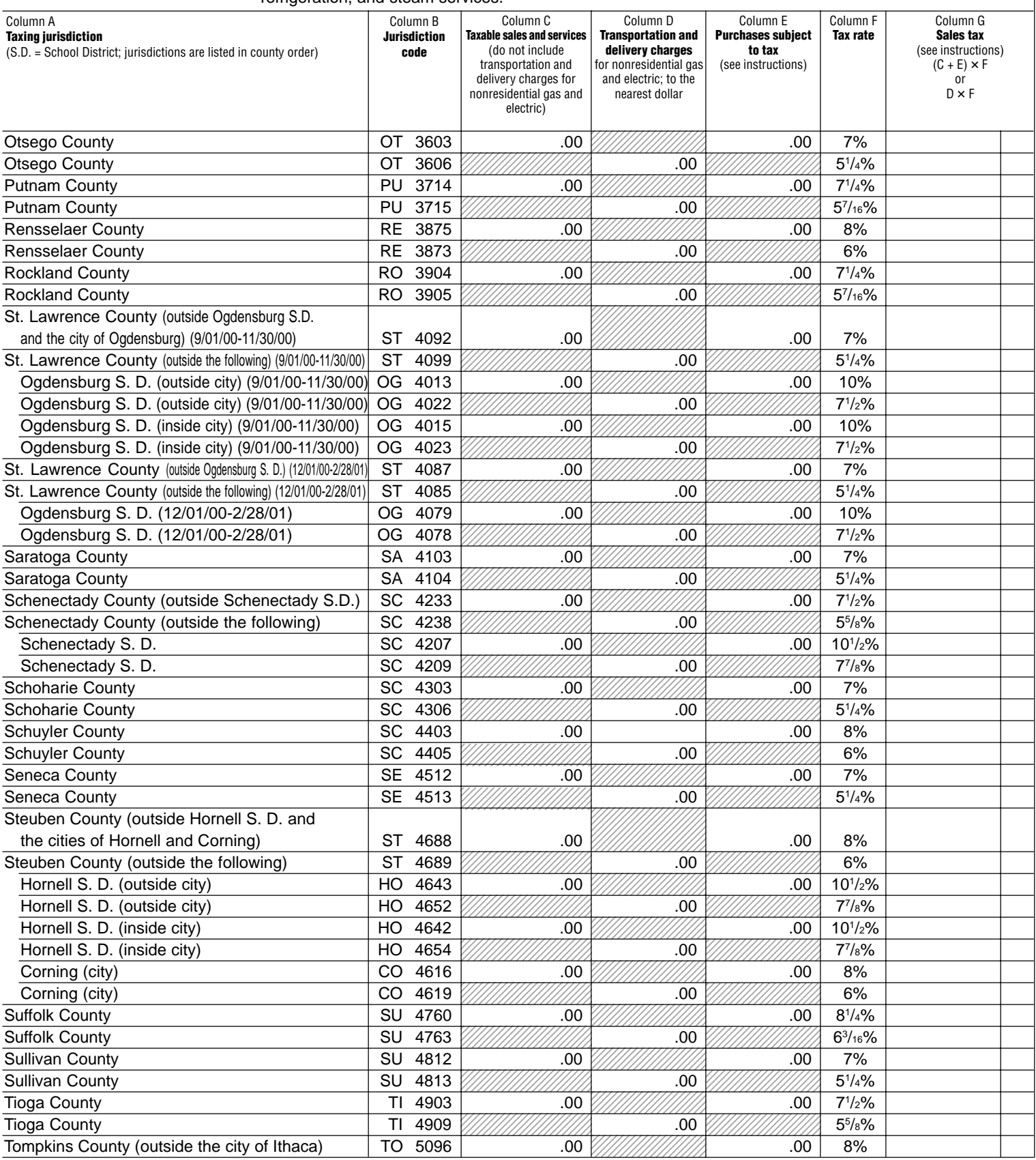

**Annual Schedule B, Section 2 Sales tax identification number ST-101.3** (2/01) **Page 13 of 15**  $\mathbf{I}$ SECTION 2, PART 3 Report sales of nonresidential gas (including propane in containers of 100 pounds or more), electric, refrigeration, and steam services. Column E Column G Column A Column C Column D Column F Column B **Taxing jurisdiction Jurisdiction Taxable sales and services Transportation and Purchases subject Tax rate Sales tax** (S.D. = School District; jurisdictions are listed in county order) **code** (do not include **delivery charges to tax** (see instructions) transportation and for nonresidential gas (see instructions)  $(C + E) \times F$ delivery charges for and electric; to the or D × F nonresidential gas and nearest dollar electric) Tompkins County (outside the following) TO 5007  $\frac{1}{15}$  5012 .00  $\frac{1}{10}$  .00  $\frac{1}{10}$  6% Ithaca (city) IT 5013 .00 .00 8% . . . . . . . . . . . . . . . . . . . . Ithaca (city) IT 5019 .00 6% ,,,,,,,,,,,,,,,,,,,,,, ,,,,,,,,,,,,,,,,,,, 1234 S Ulster County UL 5113 .00 .00 73/4% Ulster County UL 5116 .00 513/16% Warren County (outside the city of Glens Falls)  $\parallel$  WA  $\,$  5292  $\parallel$  .00  $\parallel$  .00  $\parallel$  7% .00  $\parallel$  7% Warren County (outside the following) WA 5293 .00 51/4% 1<sub>23</sub>4567891 Glens Falls (city) GL 5212 .00 .00 7% . . . . . . . . . . . . . . . . . . . . . . . . . . . . . . . . . . . . . . . . . . . . . . . . . . . . . . . . . . Glens Falls (city) GL 5213  $\sqrt{\frac{1}{100}}$  51  $\sqrt{\frac{1}{100}}$  551  $\sqrt{\frac{1}{100}}$  51  $\sqrt{\frac{1}{100}}$  51 /4% 3 . . . . . . . . . . . . . . . . . . . Washington County WA 5302 .00 .00 7% , , , , , , , , , , , , , , , , , , , **234567890123456789012345**  Washington County WA 5303 .00 51/4% Wayne County WA 5402 .00 .00 7% Wayne County WA 5403 .00 51 /4% , , , , , , , , , , , , , , , , , , Westchester County (outside New Rochelle S. D. . . . . . . . . . . . . . . . . . . . . . . . . . . . . . . . . . . . . . . . . and White Plains S. D., and the cities of Mount . . . . . . . . . . . . . . . . . . . . . . . . . . . . . . . . . . . . . . . . . . . . . . . . . . . . . . . . . . . . . . . . . . . . . . . . . . . . . . . . Vernon, New Rochelle, White Plains, . . . . . . . . . . . . . . . . . . . . . . . . . . . . . . . . . . . . . . . . 

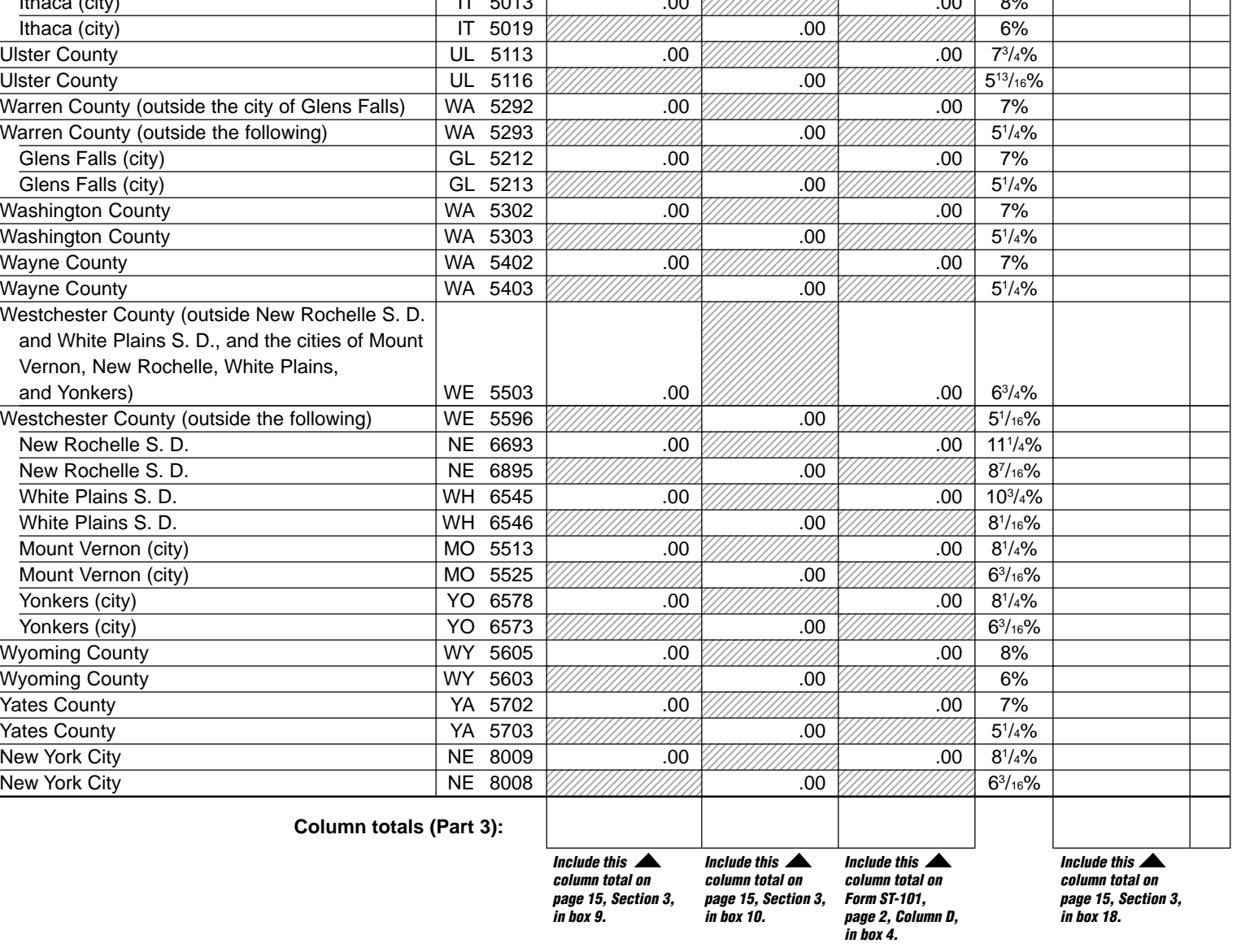

# **Annual Schedule B, Section 2 Instructions**

### **Who must file**

Complete and file Annual Schedule B with Form ST-101 if you:

- Provide nonresidential utility services in the city school districts (including the counties and cities in which they are located) listed in Part 3 of Annual Schedule B.
- Provide residential energy sources and services subject to tax.
- Are a vendor supplying the above services or are billing tenants on a sub-metering basis.
- Purchased the above services or property without payment of tax (under direct payment permits, exempt purchase certificates, or otherwise).

Sales and purchases subject to tax on telephone services, telephone answering services, and telegraph services are reported on Annual Schedule T for the period September 1, 2000, through February 28, 2001. If you must file Annual Schedule B, you must also complete Form ST-101, New York State and Local Annual Sales and Use Tax Return. Report in Step 3 of Form ST-101 any taxable sales and purchases not being reported on this or any other schedule.

### **Specific instructions**

**Identification number and name** — Print the sales tax identification number and legal name as shown on Form ST-101 or your business's Certificate of Authority for sales and use tax. Please be sure to print the sales tax identification number at the top of each page in the space provided.

**Credits** — Reduce the amount of taxable sales and services to be entered on a jurisdiction line by the amount of any credits related to that jurisdiction. If the result is a negative number, enter it in parentheses.

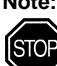

**Note: Retailers of heating oil only** who purchase enhanced diesel products that they later sell for residential heating may not take a credit for any prepaid tax passed through to them on these sales. They may recover this portion of the prepaid tax by filing Form FT-1010, Application for Refund of Prepaid Sales Tax on Diesel Motor Fuel Sold Other Than at Retail Service Stations.

# **PART 1**

Enter in Column C your taxable sales of gas (including propane in containers of 100 pounds or more), electricity, and steam for **residential** use, to customers in the school districts and localities that impose the tax, listed in Part 1. Enter in Column D your taxable transportation and delivery for residential gas and electric, unless provided by same entity. (If provided by the same entity, add to Column C.) Do not report these same sales in Parts 2 or 3 of Section 2. Multiply Column C or D by the tax rate in Column E, and

**Consumer's Utility and Fuel Taxes for Residential and Nonresidential Gas, Electric, Refrigeration, and Steam Services, and Sales of Heating Fuels**

enter the resulting tax in Column F. After entering information for all jurisdictions required, separately total Columns C, D, and F, and enter the totals in the column total boxes of Part 1. Also enter these totals on page 15, Section 3, in boxes 4, 5, and 16.

### **PART 2**

Enter in Column C your taxable sales of coal, fuel oil, and wood for residential heating, in the cities and counties listed in Part 2. Do not report these same sales in Parts 1 or 3 of Section 2. Multiply your Column C amount by the tax rate in Column D and enter the resulting tax in Column E. After entering information for all jurisdictions required, separately total Columns C and E, and enter the totals in the column total boxes of Part 2. Also enter these totals on page 15, Section 3, in boxes 6 and 17.

# **PART 3**

Enter in Column C your taxable sales of gas (including propane in containers of 100 pounds or more), electric, and steam services for **nonresidential** use, and all sales of refrigeration service. Report in Column D the taxable transportation and delivery charge for nonresidential gas and electric services, unless provided by the same entity. (If provided by the same entity, add to Column C.)

Report in Column E your purchases of the property and services listed above that were made without payment of tax (under direct payment permits, exempt purchase certificates, or otherwise).

For each jurisdiction, multiply the total of Column C and Column E or the amount in Column D by the tax rate in Column F, and enter the resulting tax in Column G. After entering information for all jurisdictions required of Section 2, separately total Columns C, D, E, and G. Enter the total in the column total boxes of Part 3. Enter Columns C, D, and G totals on page 15, Section 3, in boxes 9, 10, and 18. Include the Column E total on Form ST-101, page 2, Column D, in box 4. Include the Column D total on Form ST-101, page 4, Step 7A, on the second Schedule B line.

**Note:** Include all other sales of gas, electric, and steam services for **nonresidential** use, and all sales of refrigeration services in localities not listed in Section 2, Part 3 of Annual Schedule B in the amount(s) reported on Form ST-101, in Step 3. Use Form ST-101 (or other schedules) for reporting other purchases subject to tax upon which the tax has not been paid. Industrial users who have not paid tax must report their taxable usage of utilities purchased in New York on Annual Schedule B, or on the appropriate jurisdiction line on Form ST-101.

## SECTION 3 **Annual Schedule B Summary**

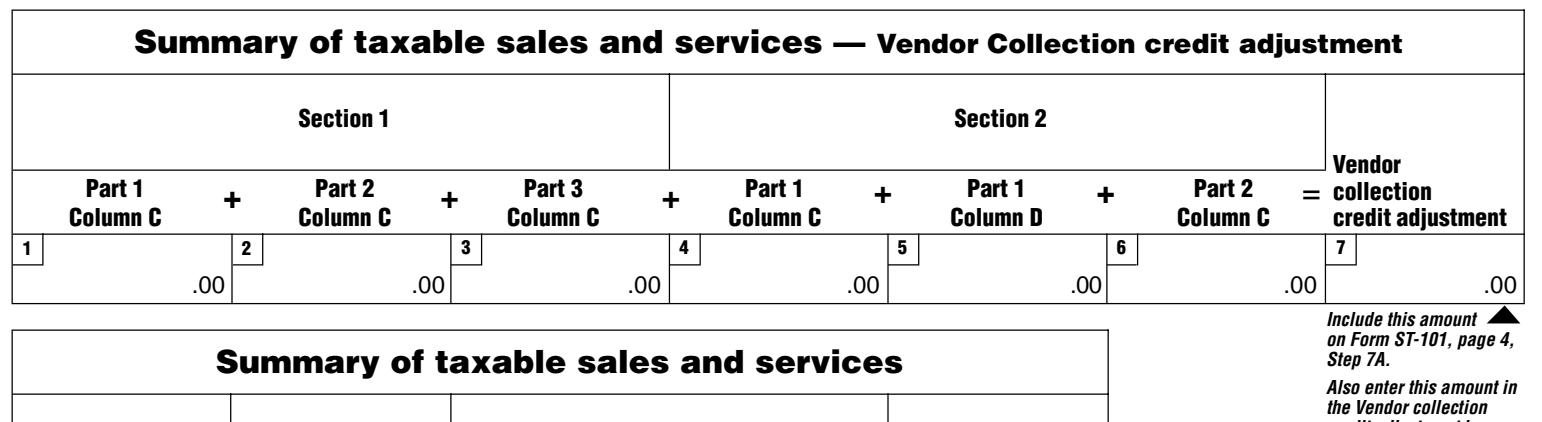

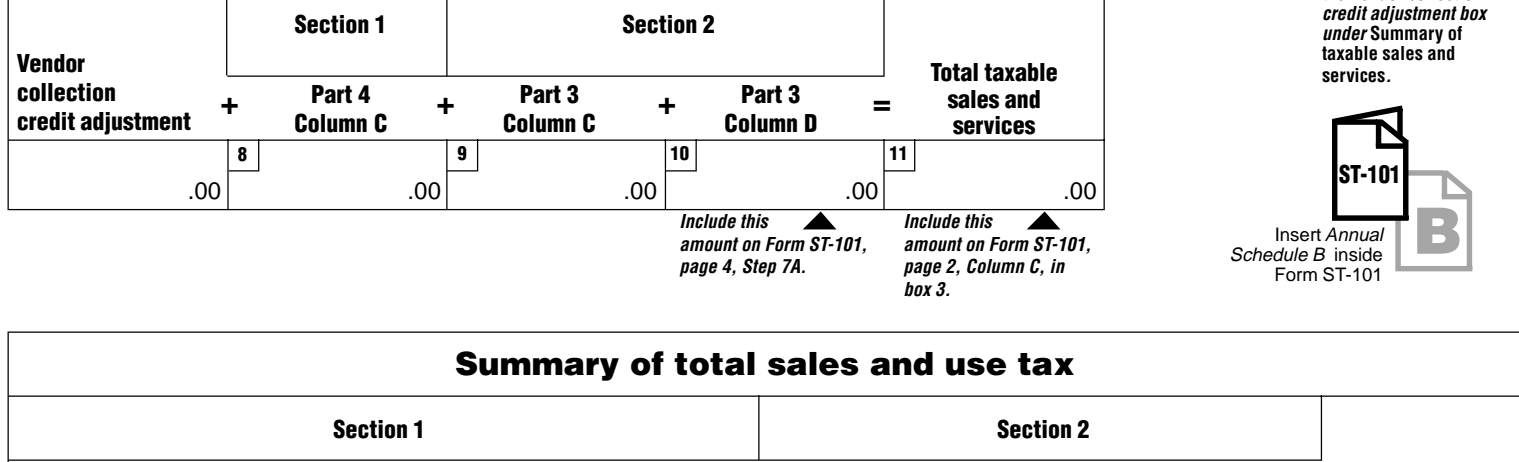

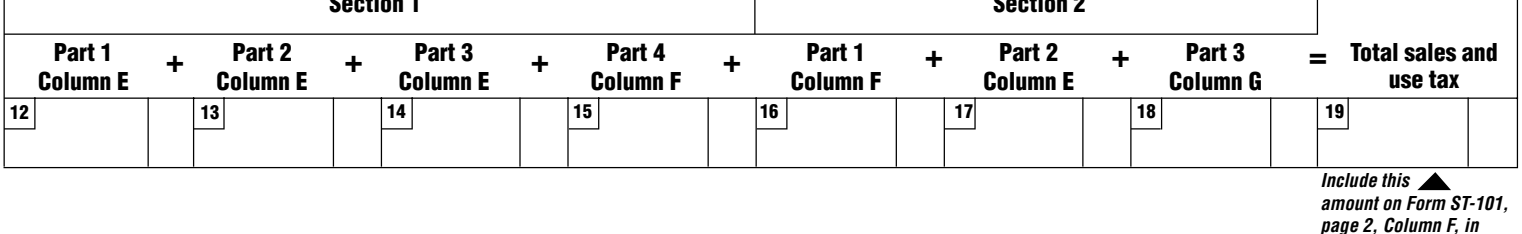

# **Vendor Collection Credit:**

Sales from Section 1, Parts 1, 2, and 3, and Section 2, Parts 1 and 2 are not eligible for the credit since they are subject only to local sales tax. You must subtract them, on Form ST-101, from the total sales amount reported. Sales of transportation and delivery of gas and electric are eligible for the vendor collection credit. However, the state tax rate for these services has been reduced to 3%.

**Summary** — Enter the Columns totals from Sections 1 and 2, if any, in boxes 1 through 6, 8 through 10, and 12 through 18.

Add boxes 1 through 6 and enter the total amount in box 7, Vendor collection credit adjustment. Enter this amount on Form ST-101, page 4, Step 7A, on the first Schedule B line. Also enter this amount in the Vendor collection credit adjustment box under Summary of taxable sales and services . **The sales from Section 1, Parts 1, 2, and 3 and Section 2, Parts 1 and 2, are not eligible for the credit** since they are subject only to local sales tax; you must subtract them, on Form ST-101, from the total sales amount reported.

Add boxes 8, 9, and 10 to the total Vendor collection credit adjustment, and enter the total amount in box 11, Total taxable sales and services. Include this amount on Form ST-101, page 2, Column C, in box 3.

Add boxes 12 through 18 and enter the total amount in box 19, Total sales and use tax. Include this amount on Form ST-101, page 2, Column F, in box 5.

### **Filing this schedule**

File a completed Annual Schedule B and any other attachments with Form ST-101, New York State and Local Annual Sales and Use Tax Return, by the due date. Please be sure to keep a copy of your completed return for your records.

## **雷 Need help?**

**Telephone assistance** is available from 8:30 a.m. to 4:25 p.m. (eastern time), Monday through Friday.

**box 5.**

Tax information: 1 800 972-1233

Forms and publications: 1 800 462-8100

From outside the U.S. and outside Canada: (518) 485-6800

Fax-on-demand forms: 1 800 748-3676

Internet access: http://www.tax.state.ny.us

Hearing and speech impaired (telecommunications device for the deaf (TDD) callers only): 1 800 634-2110 (8:30 a.m. to 4:25 p.m., eastern time)

**Persons with disabilities:** In compliance with the Americans with Disabilities Act, we will ensure that our lobbies, offices, meeting rooms, and other facilities are accessible to persons with disabilities. If you have questions about special accommodations for persons with disabilities, please call 1 800 225-5829.

**L** If you need to write, address your letter to: NYS Tax Department, Taxpayer Assistance Bureau, W A Harriman Campus, Albany NY 12227

### **Privacy notification**

See Form ST-101-I, Instructions for Form ST-101, page 4.